## Test sample:

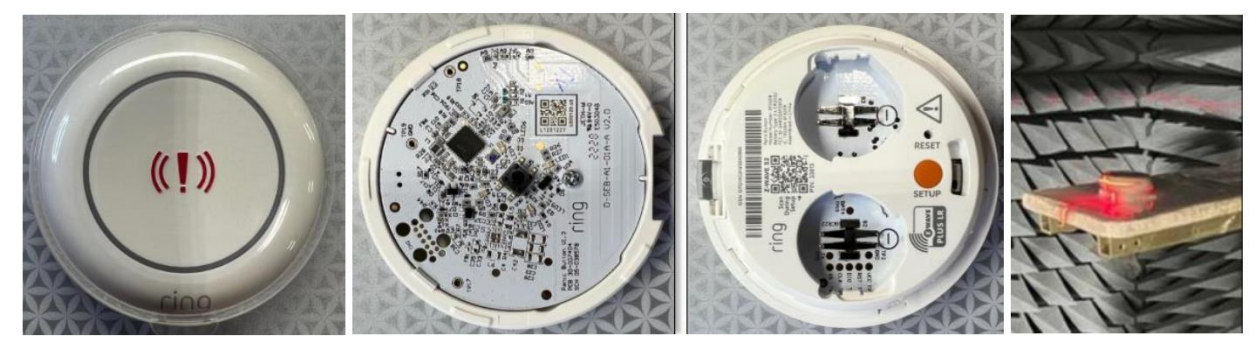

## Program Jig photo

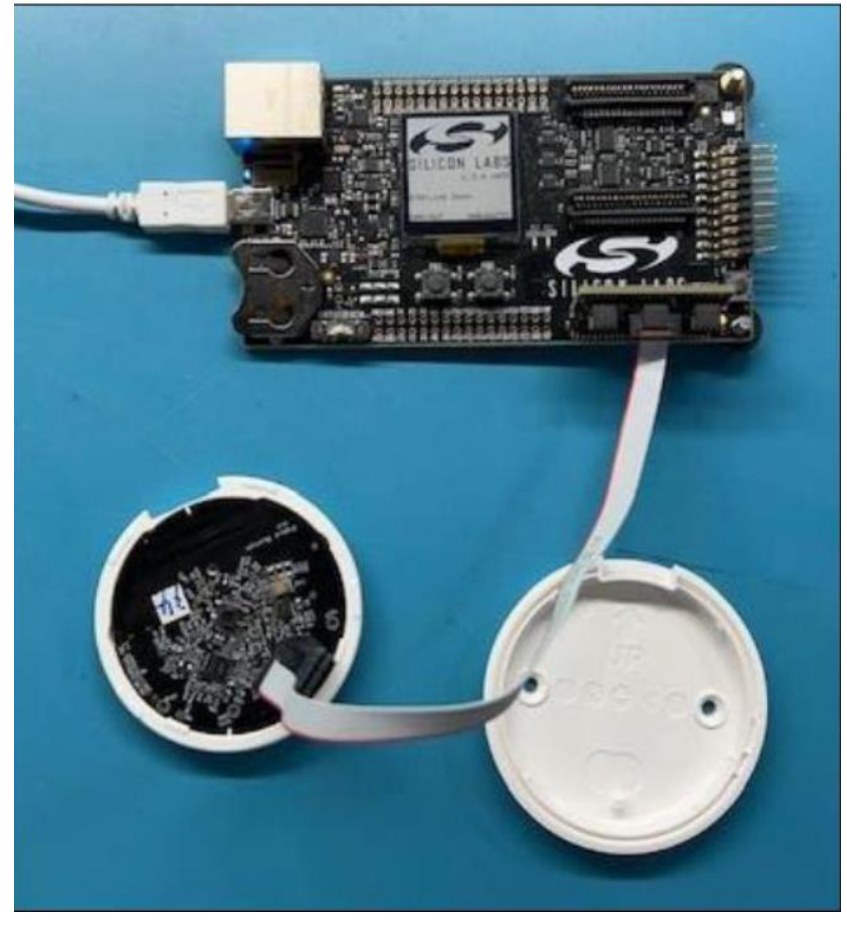